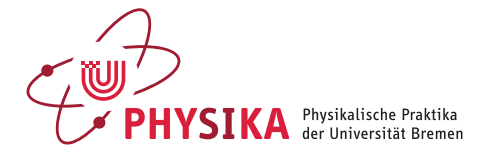

# *Das Phänomen der Resonanz am Beispiel des Serienschwingkreises (E16)*

### *Ziel des Versuches*

Neben den verschiedenen Erscheinungsformen der Resonanz in unserem Alltag, findet die Untersuchung bzw. Einstellung der Resonanzbedingung in vielen Bereichen der Technik und Forschung Anwendung. Ein Beispiel ist die Resonanzabsorption, bei der die Schwingungsenergie einer Signalquelle durch das zu untersuchende Objekt maximal absorbiert wird, wenn dessen Eigenfrequenz mit der der Signalquelle übereinstimmt. Dieses Messverfahren findet Anwendung in der Untersuchung von Gasen, der Mechanik, Kern-, Astro- und Festkörperphysik, aber auch in der Elektrotechnik. Neben der Zunahme der Absorption gibt es die Verstärkung des Signals, bei Übereinstimmung der Anregungs- und Eigenfrequenz. Dieses wird u. A. zum Herausfiltern von Wechselspannungen einer definierten Frequenz aus einer Vielzahl verschiedener Frequenzen ausgenutzt. In diesem Versuch werden die Resonanzphänomene in einem Serienschwingkreis, bestehend aus der Reihenschaltung von ohmschem Widerstand, Kondensator und Spule, untersucht. Charakterisierend dafür sind die zu bestimmenden Größen, wie Eigenfrequenz, Impedanz, Güte und Resonanzfrequenz des Schwingkreises. Bei der Kopplung zweier Schwingkreise werden Sie die Aufspaltung der Resonanzfrequenz in zwei Eigenfrequenzen des Systems beobachten können, wobei die Größe der Aufspaltung von der Stärke der Kopplung abhängt. Dieser Effekt kann auch in der Quantenoptik und bei Saiteninstrumenten (Wolfton) beobachtet werden.

#### *Aufgaben zur Vorbereitung*

Für die Schaltung in Abb. 1b berechnen Sie:

- die Resonanzfrequenz  $\omega_0 = \sqrt{\frac{1}{LC}}$
- die Größe von *R* für den aperiodischen Grenzfall.
- für *R* = 1 kΩ die Frequenz  $ω = \sqrt{\frac{1}{LC} (\frac{R}{2L})^2}$
- für das vorangegangene  $\omega$  und *R* das logarithmische Dekrement  $\Lambda$  =  $\ln\left(\frac{I(t)}{I(t+1)}\right)$ *I*(*t*+*T*)  $\left( \frac{\pi R}{\omega L} \right)$  und den Gütefaktor  $Q = \frac{\pi R}{\Lambda}$

Für die erzwungene Schwingung berechnen Sie:

- für  $R = 100 \Omega$ ,  $\omega$ ,  $\Lambda$ , und *Q*, sowie die Spannungsüberhöhung  $U_L(\omega_0)$  =  $\omega_0 L \frac{U_0}{R}$  und  $U_C(\omega_0) = \frac{1}{\omega_0 C} \cdot \frac{U_0}{R}$  mit  $U_0 = 7$  V
- den Wert der Phasenverschiebung  $\varphi$  im Fall der Anregung mit der Resonanzfrequenz.  $\varphi = \arctan \frac{\omega_0 L - \frac{1}{\omega_0 C}}{R}$
- Was gilt in diesem Fall für die Impedanz *Z*?

# *Theoretischer Hintergrund*

#### *Freie gedämpfte Schwingungen*

Ein geschlossener Kreis aus Widerstand, Kondensator und Spule bildet einen Schwingkreis. Wird der Kondensator aufgeladen (Abb. 1a, Schalter S in Stellung 1) und anschließend der Schwingkreis geschlossen (Abb. 1a, Schalter S in Stellung 2), so fließt der Entladungsstrom durch die Spule. Aufgrund der Selbstinduktion wird dabei in der Spule eine dem Strom entgegenwirkende Spannung induziert, die das Abfließen der Kondensatorladung verzögert. Nach der kompletten Entladung des Kondensators bewirkt die Selbstinduktion dagegen eine Aufrechterhaltung des Stroms, so dass der Kondensator mit umgekehrter Polung (teilweise) wieder aufgeladen wird. Dies führt zu einer gedämpften Schwingung des Stroms.

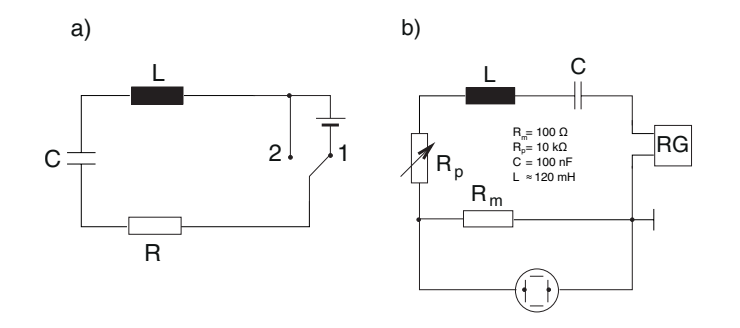

Abbildung 1: Aufbau der Schaltung für freie gedämpfte Schwingungen; a) mit Schalter, b) angeregt durch periodische Rechteckpulse zur Messung mit einem Oszilloskop

Im Folgenden sollen die Gesetzmäßigkeiten bei der freien gedämpften Schwingung anhand des Beispiels in Abb. 1a hergeleitet werden. Nach der kirchhoffschen Maschenregel in Verbindung mit dem ohmschen Gesetz ergibt sich für den geschlossenen Schwingkreis:

$$
U_R + U_C + U_L = 0 = RI + L\dot{I} + \frac{1}{C} \int I dt
$$
 (1)

Differentiation nach der Zeit und Division durch *L* liefert:

$$
\ddot{I} + \frac{R}{L}\dot{I} + \frac{1}{LC}I = 0 \quad . \tag{2}
$$

Diese Differentialgleichung ist vollständig analog zur Bewegungsgleichung mechanischer Schwingungen mit Rückstell- und Reibungsglied.<sup>1</sup> Die vollständige Lösung lautet:

$$
I(t) = I_1 e^{\lambda_1 t} + I_2 e^{\lambda_2 t} \quad , \quad \lambda_{1,2} = -\frac{R}{2L} \pm \sqrt{\left(\frac{R}{2L}\right)^2 - \frac{1}{LC}} \quad . \tag{3}
$$

siehe Versuche M9 bzw. M10

*I*<sup>1</sup> und *I*<sup>2</sup> sind komplexe Integrationskonstanten, die durch die Anfangsbedingungen festgelegt werden.

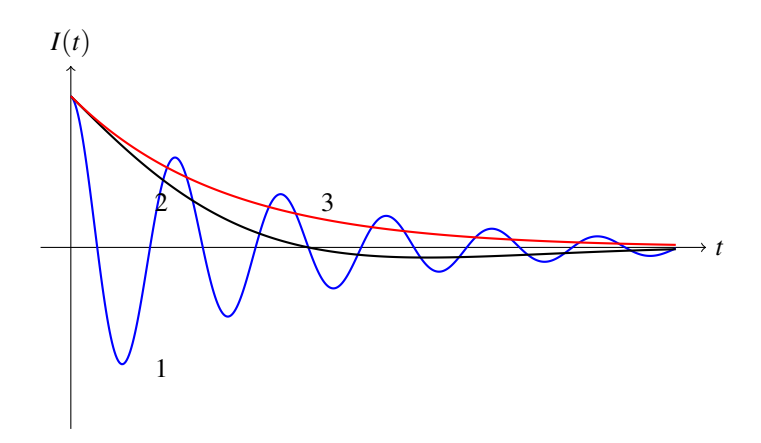

Abbildung 2: Der zeitliche Verlauf des Stroms *I*

1) bei gedämpfter Schwingung,

- 2) im Kriechfall mit Nulldurchgang,
- 3) im Kriechfall ohne Nulldurchgang

Die Größe der Dämpfung *<sup>R</sup>* 2*L* bestimmt, ob die Wurzel reell oder imaginär wird. Man unterscheidet folgende Fälle:

Schwingfall (unterkritische Dämpfung): Kriechfall (überkritische Dämpfung):

 $\left(\frac{R}{2L}\right)^2 < \frac{1}{LC}$  $\left(\frac{R}{2L}\right)^2$  >  $\frac{1}{LC}$ 

Aperiodischer Grenzfall (kritische Dämpfung):  $\left(\frac{R}{2L}\right)^2 = \frac{1}{LC}$ *Schwingfall:* In diesem Fall ist die Wurzel in Gl. (3) imaginär und *I*(*t*) stellt eine gedämpfte Schwingung dar:

$$
I(t) = I_0 e^{-\frac{R}{2L}t} \cos(\omega t - \varphi) \quad , \quad \omega = \sqrt{\frac{1}{LC} - \left(\frac{R}{2L}\right)^2} \quad . \tag{4}
$$

Die Amplitude klingt mit wachsender Zeit exponentiell ab (siehe Kurve 1 in Abb. 2). Die Schwingungsfrequenz für den ungedämpften Fall *R*→0 nennt man Eigenfrequenz des Schwingkreises:

$$
\omega_0 = \sqrt{\frac{1}{LC}} \quad . \tag{5}
$$

Das Verhältnis zweier aufeinanderfolgender Maxima (oder Minima) *I*(*t*) und  $I(t+T)$  ist:

$$
\frac{I(t)}{I(t+T)} = \frac{e^{-\frac{R}{2L}t}}{e^{-\frac{R}{2L}(t+T)}} = e^{\frac{R}{2L}T} .
$$
 (6)

mit der Periode  $T = 1/\nu = 2\pi/\omega$ . Der natürliche Logarithmus dieses Verhältnisses heißt logarithmisches Dekrement Λ:

$$
\Lambda = \ln \left( \frac{I(t)}{I(t+T)} \right) = \frac{R}{2Lv} = \frac{\pi R}{\omega L}
$$
 (7)  
In der Technik werden schwingende Systeme durch den sogenannten Gü-

tefaktor *Q* charakterisiert. Dieser ist definiert als das Verhältnis der im schwingenden System gespeicherten Energie und dem Energieverlust je Periode:

$$
Q = \frac{2\pi}{T} \frac{E}{-\dot{E}} \quad . \tag{8}
$$

Die Energie des Schwingkreises ist in Form der elektrischen Feldenergie des Kondensators und der magnetischen Feldenergie der Spule gespeichert

<sup>2</sup> <sup>2</sup> Dieser findet Anwendung um eine schnellstmögliche Rückkehr eines angestoßenen System in seine Ruhelage zu ermöglichen, ohne das die Störung zu einem Anschwingen des Systems führt. Dabei wird die Dämpfung an die Eigenfrequenz des Systems angepasst, sodass  $\omega_0 = \frac{R}{2L}$ erfüllt ist.

und pendelt zwischen beiden Energieformen hin und her. Zum Zeitpunkt maximaler Stromstärke befindet sich die Energie vollständig im Magnetfeld der Spule und beträgt  $E = Ll^2/2$ . Die Maximalamplituden des Stroms nehmen zeitlich exponentiell ab ( $I_{\rm max} = I_0 {\rm e}^{-\frac{R}{2L}t}$ ), so dass man für den Gütefaktor

$$
Q = \frac{2\pi}{T} \frac{I_{\text{max}}^2}{-2I_{\text{max}}I_{\text{max}}} = \frac{2\pi\nu L}{R} = \frac{\pi}{\Lambda}
$$
 (9)

erhält.

*Kriechfall:* Bei starker Dämpfung sind  $\lambda_{1,2}$  in Gl. (3) reell und negativ. Die Lösung der Differentialgleichung (2) ist also eine Überlagerung zweier abklingender Exponentialfunktionen. Dabei treten keine Schwingungen mehr auf, jedoch kann abhängig von den Anfangsbedingungen noch ein Nulldurchgang stattfinden. Der zeitliche Stromverlauf kann also entweder wie Kurve 2 oder wie Kurve 3 in Abb. 2 aussehen.

*Aperiodischer Grenzfall:* Bei kritischer Dämpfung tritt eine Entartung der Werte  $\lambda_1$  und  $\lambda_2$  auf ( $\lambda_1 = \lambda_2 = -R/2L$ ). In diesem Fall stellt Gl. (3) nur eine Lösung dar. Es muß jedoch noch eine zweite linear unabhängige Lösung existieren. Diese lässt sich z. B. durch den Lösungsansatz der Variation der Konstanten finden. Als allgemeine Lösung ergibt sich:

$$
I(t) = (I_0 + I_1 t) e^{-\frac{R}{2L}t} \quad . \tag{10}
$$

Auch in diesem Fall findet keine Schwingung mehr statt. Wie im Kriechfall kann *I*(*t*) je nach Anfangsbedingungen durch Null gehen oder nicht. Eine besondere Bedeutung besitzt der aperiodische Grenzfall insofern, als in diesem Fall die Annäherung an die Ruhelage des schwingenden Systems am schnellsten vor sich geht. Dies wird z. B. in Zeigerinstrumenten ausgenutzt.

#### *Erzwungene Schwingungen*

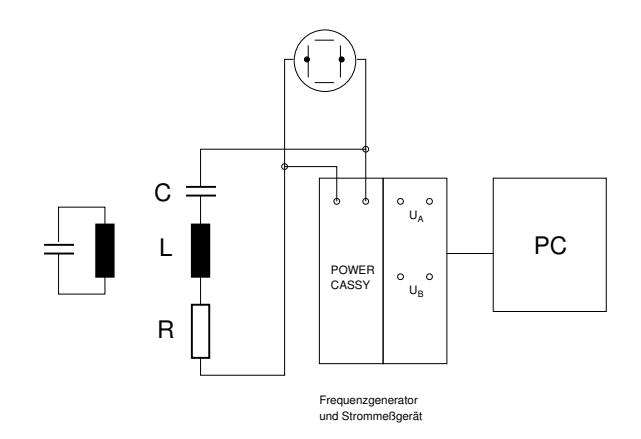

Abbildung 3: Aufbau der Schaltung für erzwungene Schwingungen

Wird in den Schwingkreis noch eine Spannungsquelle mit zeitlich veränderlicher Spannung *U*(*t*) eingebaut (siehe Abb. 3), gilt:

$$
U_R + U_C + U_L = U(t) \quad . \tag{11}
$$

Für einen sinusförmigen Verlauf der Spannung  $U(t) = U_0 \mathrm{e}^{\mathrm{i} \omega t}$  ergibt sich somit:

$$
L\ddot{I} + R\dot{I} + \frac{1}{C}I = i\omega U_0 e^{i\omega t} \quad . \tag{12}
$$

Die allgemeine Lösung dieser Gleichung ist die Superposition der allgemeinen Lösung der zugehörigen homogenen Gleichung (2) mit einer speziellen Lösung der inhomogenen Gleichung. Diese spezielle Lösung erhält man durch Einsetzen des Lösungsansatzes  $I(t) = I_0 e^{i\omega t}$  in Gl. (12). Löst man dann nach  $I_0$  auf, so ergibt sich:

$$
I_0 = \frac{U_0}{R + \mathrm{i}(\omega L - 1/\omega C)} \quad . \tag{13}
$$

.

 $I_0$  kann durch Betrag und Phase dargestellt werden, d. h. es gilt  $I_0 =$ |*I*0|e iφ . Damit ergibt sich für die spezielle Lösung von Gl. (12):

$$
I(t) = |I_0|e^{i(\omega t + \varphi)} \quad , \quad |I_0| = \frac{U_0}{\sqrt{R^2 + (\omega L - 1/\omega C)^2}} \quad , \quad \tan \varphi = \frac{\omega L - 1/\omega C}{R}
$$
\n
$$
\tag{14}
$$

Zu dieser Lösung ist die allgemeine Lösung der homogenen Differentialgleichung hinzuzuaddieren. Diese allgemeine Lösung wurde im Abschnitt über freie Schwingungen bereits behandelt. In allen Fällen ergab sich ein mit der Zeit abklingender Stromverlauf. Deshalb stellt die Lösung der homogenen Gleichung nur einen Einschwingvorgang dar. Nach hinreichend langer Zeit ist somit allein Gl. (14) maßgeblich.

Die Amplitude  $|I_0|$  ist eine Funktion der Frequenz  $\omega$  der äußeren Spannung. Sie erreicht ein Maximum für  $(\omega L - 1/\omega C) = 0$ . Die durch diese Bedingung definierte Frequenz  $\omega_0 = 1/\sqrt{LC}$  heißt Resonanzfrequenz des Schwingkreises.

Für die Amplituden der Teilspannungen an der Spule und am Kondensator gilt bei Resonanz:

$$
|U_L(\omega_0)| = |L\dot{I}| = \omega_0 L \frac{U_0}{R} = QU_0
$$
  

$$
|U_C(\omega_0)| = |\frac{1}{C} \int I dt| = \frac{1}{\omega_0 C} \frac{U_0}{R} = \omega_0 L \frac{U_0}{R} = QU_0
$$
 (15)

Die Identität mit *QU*<sup>0</sup> ergibt sich durch Vergleich mit den Gln. (7 und 9). Da *Q* deutlich größer als 1 sein kann, können *U<sup>L</sup>* und *U<sup>C</sup>* die Spannung *U*<sup>0</sup> weit übersteigen (Spannungsüberhöhung). Die Resonanz im Serienschwingkreis wird deshalb auch Spannungsresonanz genannt. Der Gütefaktor

$$
Q = \frac{\pi}{\Lambda} = \frac{\omega_0 L}{R} = \frac{1}{R} \sqrt{\frac{L}{C}}
$$
 (16)

bestimmt nicht nur die Spannungsüberhöhung bei Resonanz, sondern auch die Form der Resonanzkurven (Abb. 4). Diese werden um so schmaler und steiler, je größer *Q* wird.

Eine häufig verwendete Größe zur Charakterisierung der Kurvenform von Resonanzkurven, Spektrallinien etc. ist die Halbwertsbreite <sup>∆</sup>ω, welche die Differenz der Frequenzen  $\omega_1, \omega_2$  angibt, bei denen das Signal gerade halb so groß ist wie bei Resonanz. Im Falle des Schwingkreises bezieht man sich üblicherweise auf die Energie der Schwingung, sodass in Abb. 4 die Halbwertsbreite nicht auf halber Höhe, sondern bei *I* = *I*0/ √ ei  $I = I_0 / \sqrt{2}$  eingezeichnet ist. Der Strom ist genau dann auf den Anteil *I*0/ 2 abgesunken, wenn der Ausdruck in der Wurzel in Gl. (14) doppelt so groß ist wie bei Resonanz, also wenn gilt:

$$
R = |\omega_{1,2}L - 1/\omega_{1,2}C| \qquad \Leftrightarrow
$$
  

$$
R\sqrt{\frac{C}{L}} = |\omega_{1,2}\sqrt{LC} - \frac{1}{\omega_{1,2}\sqrt{LC}}| \qquad \Leftrightarrow
$$
  

$$
\frac{1}{Q} = |\frac{\omega_{1,2}}{\omega_0} - \frac{\omega_0}{\omega_{1,2}}| = \frac{|\omega_{1,2} - \omega_0||\omega_{1,2} + \omega_0|}{\omega_0\omega_{1,2}}
$$

Bei ausgeprägter Resonanz (d. h.  $\Delta \omega \ll \omega_0$ ) ist die Resonanzkurve in der Nähe von  $\omega_0$  weitgehend symmetrisch, d.h. es gilt:  $|\omega_1 - \omega_2| = \Delta \omega \approx$  $2|\omega_{1,2} - \omega_0|$ . Damit folgt:

$$
\frac{1}{Q} \approx \frac{(\Delta \omega/2) \cdot 2\omega_0}{\omega_0^2} = \frac{\Delta \omega}{\omega_0} \quad . \tag{17}
$$

Die relative Breite der Resonanz ist also reziprok zur Güte des Schwingkreises.

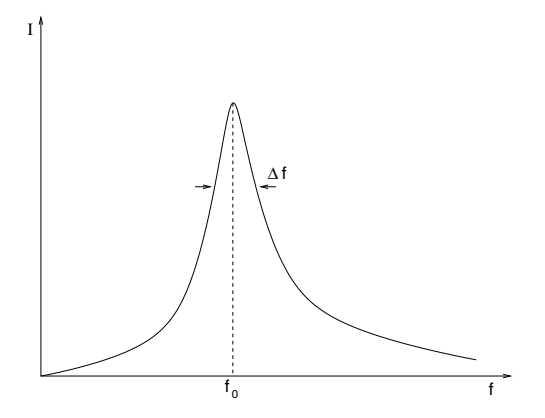

Abbildung 4: Die Amplitude des Stroms als Funktion der Anregungsfrequenz.

Für einen Wechselstromkreis kann man schreiben  $U = |U|e^{i\omega t}$  und  $I =$  $|I| e^{i(\omega t + \varphi)}$ . Damit ist der komplexe Widerstand (Impedanz)  $Z = U/I$  nicht mehr von der Zeit *t* abhängig:

$$
Z = \left| \frac{U}{I} \right| e^{-i\varphi} = |Z| e^{-i\varphi} \quad \text{mit} \quad |Z| = \sqrt{R^2 + \left( \omega L - \frac{1}{\omega C} \right)^2}
$$

Die Funktion  $Z = Z(\varphi)$  heißt *Z*-Ortskurve, deren Kehrwert liefert die Ortskurve der Admittanz (*Y*).

## *Versuchsaufbau und -durchführung*

*Für den ersten Versuchsteil* muss die Schaltung in Abb. 1b aufgebaut werden. Als Spannungsquelle dient ein Rechteckgenerator (RG), dessen Tastverhältnis direkt am Generator eingestellt werden kann. Das Tastverhältnis ist definiert als die Dauer eines Rechteckpulses *T<sup>x</sup>* im Verhältnis zur Periodendauer *T*<sup>R</sup> der gesamten Rechteckschwingung (siehe Abb. 5).

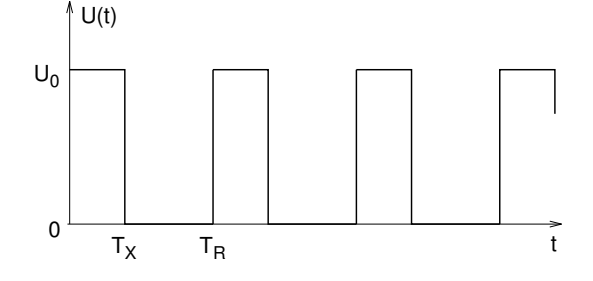

Das periodische Rechtecksignal ersetzt den Schalter in Abb. 1a. Während des Rechteckpulses wird der Kondensator wie bei Schalterstellung 1 aufgeladen. Nachdem das Rechtecksignal gerade aufgehört hat, kann der Schwingkreis frei schwingen wie in Schalterstellung 2. Bei hinreichend großer Periode *T*<sup>R</sup> setzt der nächste Rechteckpuls erst ein, wenn die Schwingung bereits abgeklungen ist. Der Strom *I* im Schwingkreis wird über den Spannungsabfall am Widerstand  $R_m$  gemessen.<sup>3</sup> Als einstellbarer Widerstand *R* eignet <sup>3</sup>  $R_m$  sollte dabei möglichst klein sein ( $R_m$  = sich ein Potentiometer mit 10 kΩ.

Das Oszilloskop wird mit Hilfe der Rechteckpulse getriggert und misst deshalb in periodischer Folge immer wieder den gleichen Stromverlauf des Schwingkreises. Dabei ist es sinnvoll, auf dem zweiten Kanal des Oszilloskops die Ausgangsspannung des Generators zu messen. *T<sup>x</sup>* sollte möglichst kurz gewählt werden, ohne dass jedoch das Signal vom Schwingkreis zu schwach wird.

Die nachfolgend beschriebenen Messungen werden nun für die Kombination von  $C = 0$ , 1 µF und  $L \approx 120$  mH für drei verschiedene Dämpfungen (Potentiometereinstellungen oder Festwiderstände) ausgeführt. Als Spule verwenden Sie eine Hälfte (1800 Wdg.) der Doppelspule. Der genaue Wert für die Induktivität ist auf der Spule angeben.

Messen Sie zunächst die Eigenfrequenz  $\omega_0$  (bei geringer Dämpfung) mit Hilfe des Oszilloskops. Stellen Sie danach drei unterschiedliche Dämpfungen ein und messen Sie jeweils das logarithmische Dekrement. Bestimmen Sie dabei jeweils den *gesamten ohmschen Widerstand R* im Schwingkreis mit einem Multimeter. Stellen Sie zuletzt den aperiodischen Grenzfall ein, indem Sie erstens, aus der überkritischen Dämpfung kommend, *R* schrittweise verkleinern, und zweitens, aus dem Schwingfall kommend, *R* schrittweise vergrößern. Messen Sie jeweils *R* und schätzen Sie durch Vergleich beider Werte den Fehler ab. Den aperiodischen Grenzfall erkennt man daran, dass der Schwingkreisstrom *I* am schnellsten auf Null abfällt. Dabei ist allerdings zu beachten, dass noch ein Nulldurchgang möglich ist.<sup>4</sup>  $\frac{4}{\text{Kontrollieren Sie am besten gleich nach}}$ 

*Im zweiten Versuchsteil* wird die Schaltung zur Untersuchung erzwungener Schwingungen aufgebaut. Um die Resonanzkurve aufzunehmen, wird anstelle des Rechteckgenerators ein Sinusgenerator, dessen Frequenz über einen bestimmten Bereich verändert werden kann, in den Stromkreis eingesetzt. Als Sinusgenerator wird hier das PC-gesteuerte "Power-CASSY"-Interface verwendet und entsprechend Abb. 3 angeschlossen. Verwendet wird wieder eine Hälfte der Doppelspule (1800 Wdg., 120 mH) und *C* = 0,1 µF. Der Messwiderstand kann entfallen, da das Power-CASSY den Strom intern misst, wenn es als Konstantspannungsquelle betrieben wird.

Die notwendigen Hinweise, um das Power-CASSY als Frequenzgenera-

Abbildung 5: Der zeitliche Verlauf der Rechteckspannung.

100 Ω). Er legt die kleinstmögliche Dämpfung des Schwingkreises im Experiment fest.

der Bestimmung von *R*, ob die Bedingung  $(R/2L)^2 = 1/LC$  erfüllt ist.

tor zu betreiben und um die Messung zu automatisieren, finden Sie in der am Versuchsplatz liegenden Kurzanleitung.

Nach erfolgreicher Einstellung können Resonanzkurven für verschiedene Dämpfungen, die Phasenverschiebungen in Abhängigkeit von der Frequenz und die Ortskurven aufgenommen werden. Die vom Funktionsgenerator abgegebene Spannung soll parallel mit dem Oszilloskop beobachtet werden.

Nutzen Sie die noch freien *CASSY-Eingänge* UA *und* UB , um die Spannungsüberhöhung an der Spule und am Kondensator in Abhängigkeit von der Frequenz zu messen.

#### *Aufgabenstellung*

- 1. Messen Sie die Eigenfrequenz  $\omega_0$  der freien Schwingung für die Kombination von  $C = 0.1 \mu$ F und  $L = 120 \text{ mH}$ . Vergleichen Sie die experimentell bestimmte Eigenfrequenz  $\omega_0$  mit der nach Gl. (5) berechneten.
- 2. Bestimmen Sie das logarithmische Dekrement bei drei verschiedenen Dämpfungen und messen Sie jeweils den zugehörigen Widerstand *R*. Ermitteln Sie mit Hilfe des Oszilloskops außerdem jeweils die Schwingungsfrequenz (bei großen Dämpfungen ist  $\omega$  signifikant kleiner als  $\omega_0$ ). Überprüfen Sie die Gültigkeit von Gl. (7). Berechnen Sie den Gütefaktor *Q* nach Gl. (9) für alle drei Dämpfungen.
- 3. Messen Sie für den von Ihnen eingestellten aperiodischen Grenzfall den Widerstand *R* und vergleichen Sie ihn mit dem Wert, der sich aus der Bedingung (*R*/2*L*) <sup>2</sup> = 1/*LC* für den Grenzfall ergibt.
- 4. Folgende Aufgaben sind für drei Festwiderstände (z. B. *R* = 0, *R* = 100 Ω,  $R = 200$  Ω) zu wiederholen:
	- (a) Nehmen Sie die Resonanzkurve für eine feste Dämpfung auf . Bestimmen Sie aus der Kurve die Resonanzposition und die Halbwertsbreite  $\Delta \omega$ . Vergleichen Sie die Resonanzposition mit  $\omega_0$  aus dem ersten Versuchsteil (Einfluss von *R<sup>S</sup>* berücksichtigen!).
	- (b) Berechnen Sie aus den Halbwertsbreite <sup>∆</sup>ω den Gütefaktor nach Gl. (17) und vergleichen Sie diesen mit den aus dem ersten Versuchsteil bestimmten.
	- (c) Messen Sie die Phasenverschiebung  $\varphi$  als Funktion der Frequenz.
	- (d) Messen Sie die Impedanz als Funktion der Frequenz und interpretieren Sie diese.
	- (e) Messen Sie die Spannungen an Spule und Kondensator in Abhängigkeit von der Frequenz. Bestimmen Sie daraus die Spannungsüberhöhung und berechnen Sie den Gütefaktor nach Gl. (15). Vergleichen Sie die Ergebnisse mit den nach den beiden anderen Methoden ermittelten. Welche Methode zur Bestimmung von *Q* ist die genaueste?
- 5. Koppeln Sie einen zweiten Schwingkreis (gleiches*C* und *L*) gemäß Abb. 3 über das magnetische Feld der Spule an den ersten an (verwenden Sie dazu die zweite Hälfte der Doppelspule) und nehmen Sie Resonanzkurve, Phasenverlauf und Ortskurven auf. Interpretieren Sie die Ergebnisse.